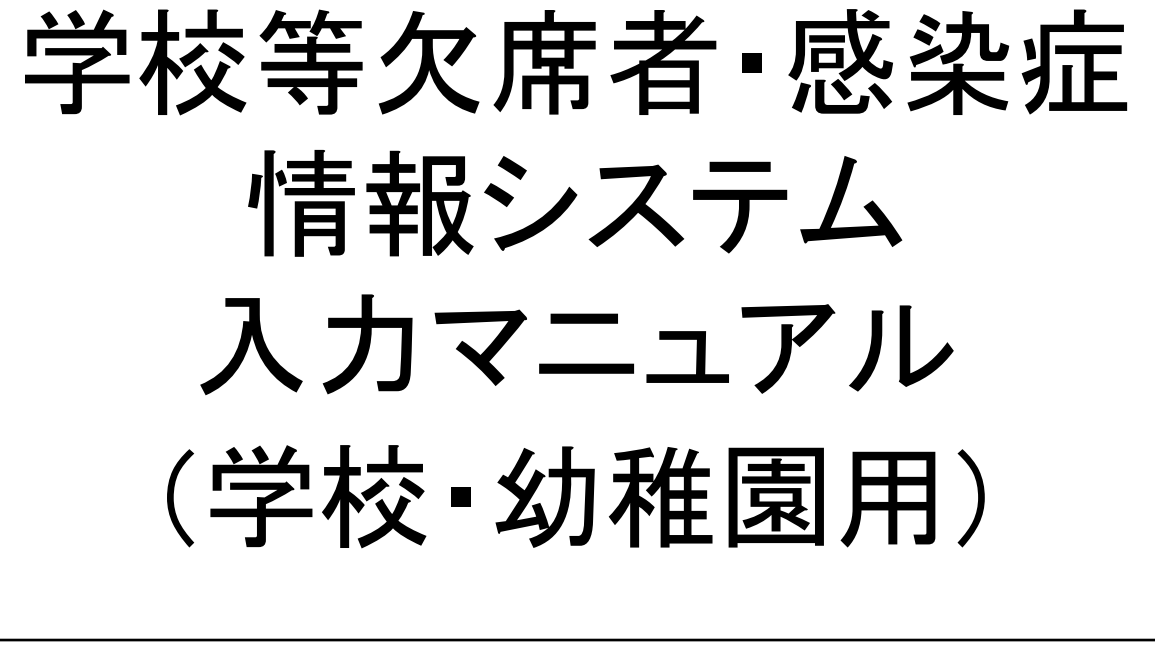

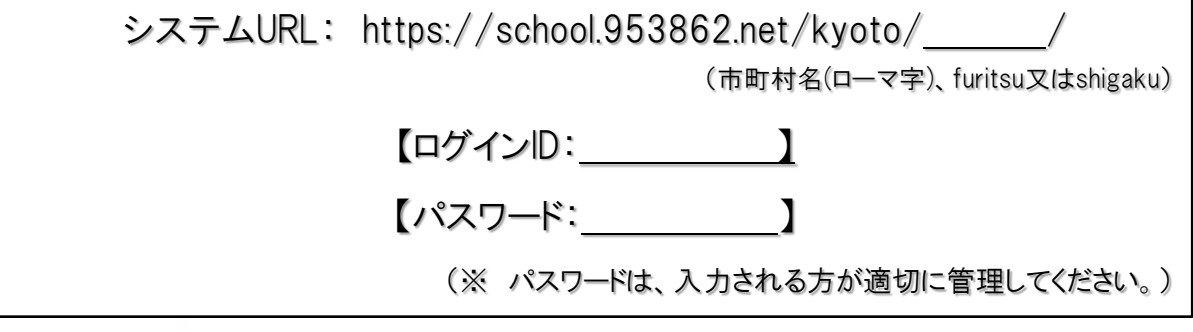

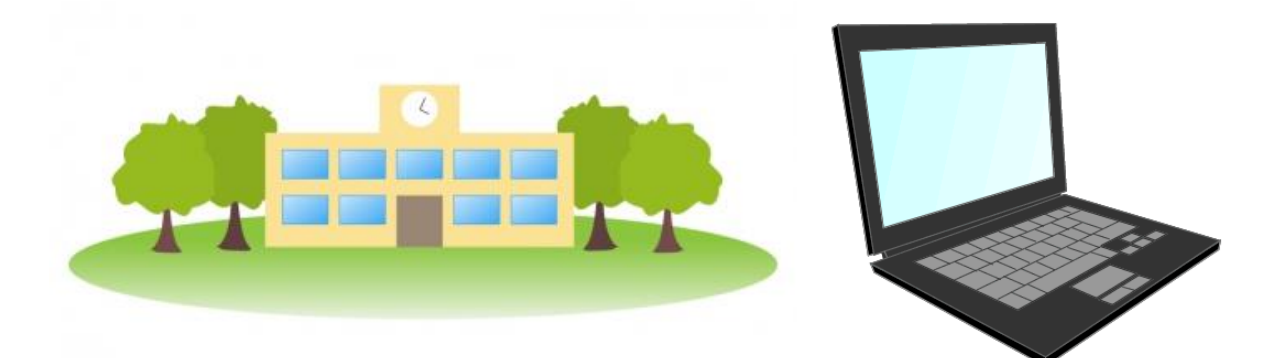

京都府

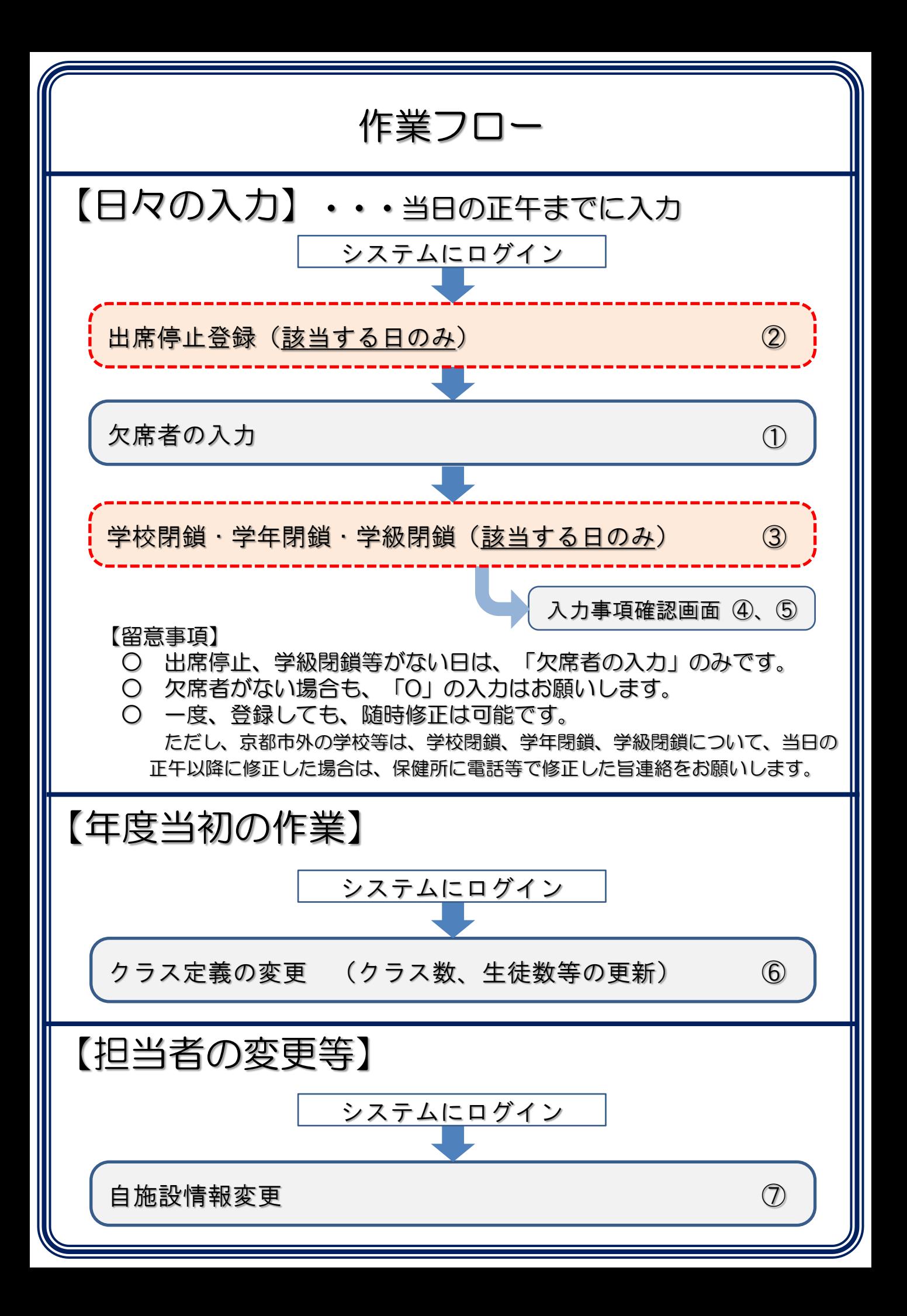

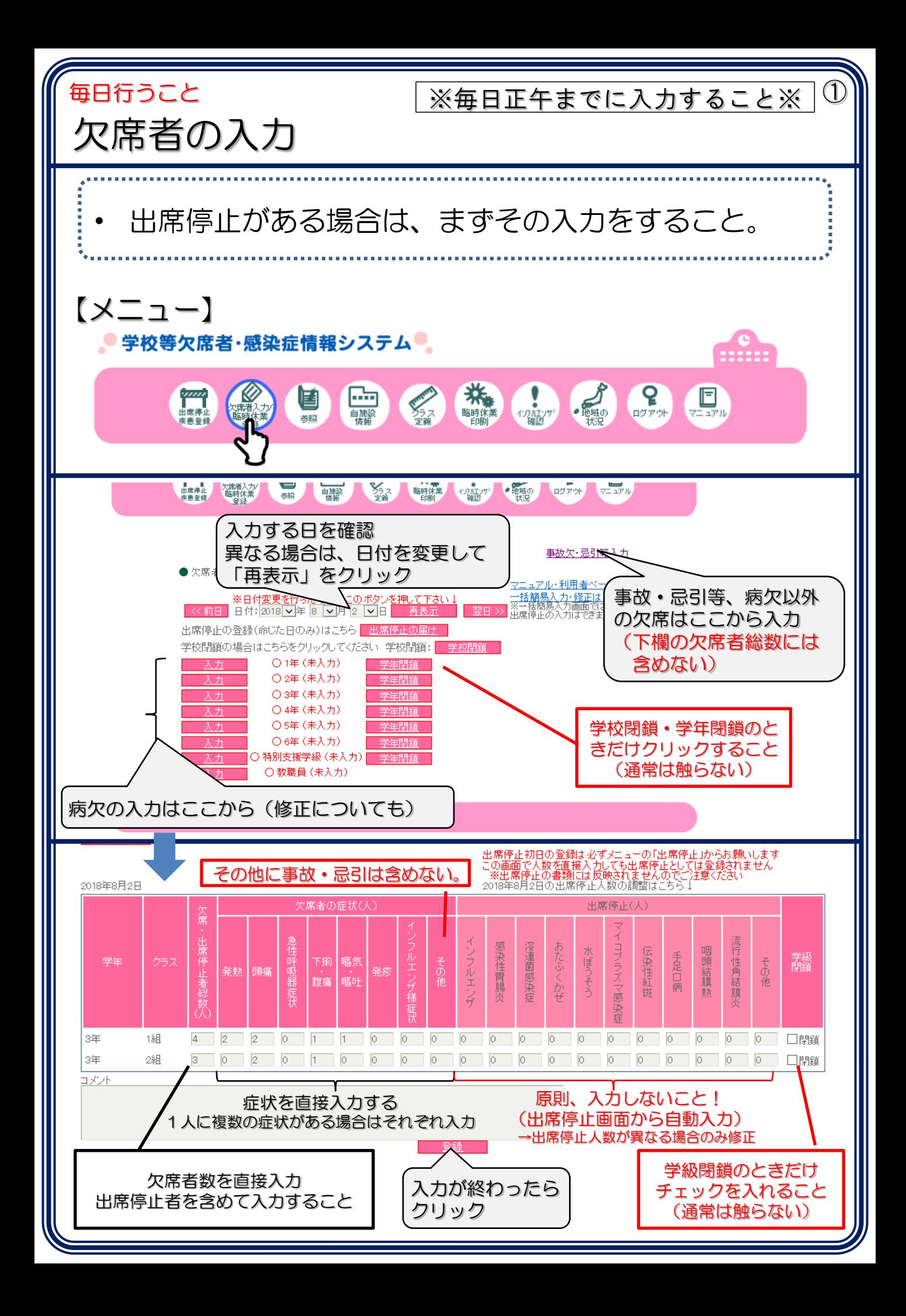

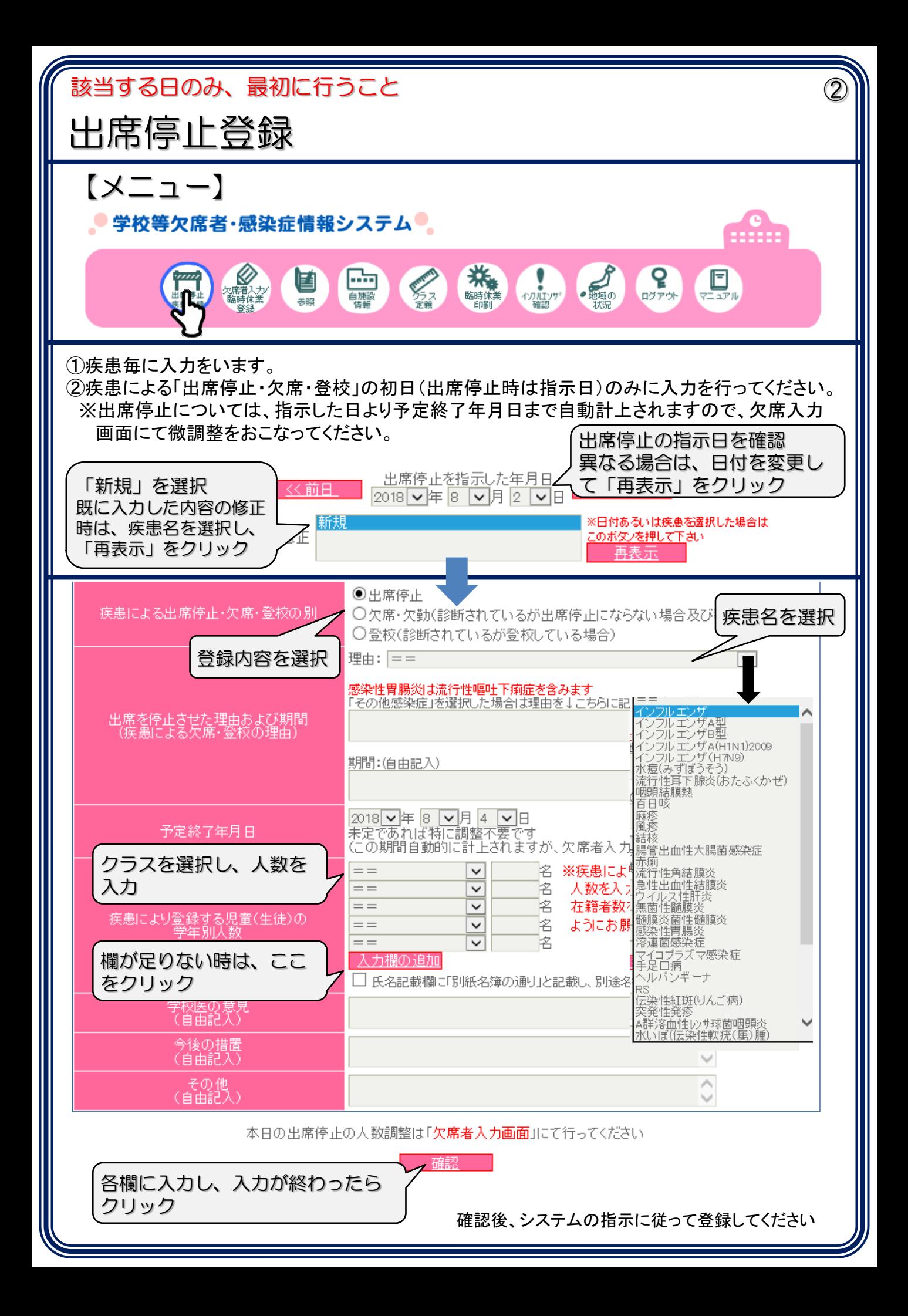

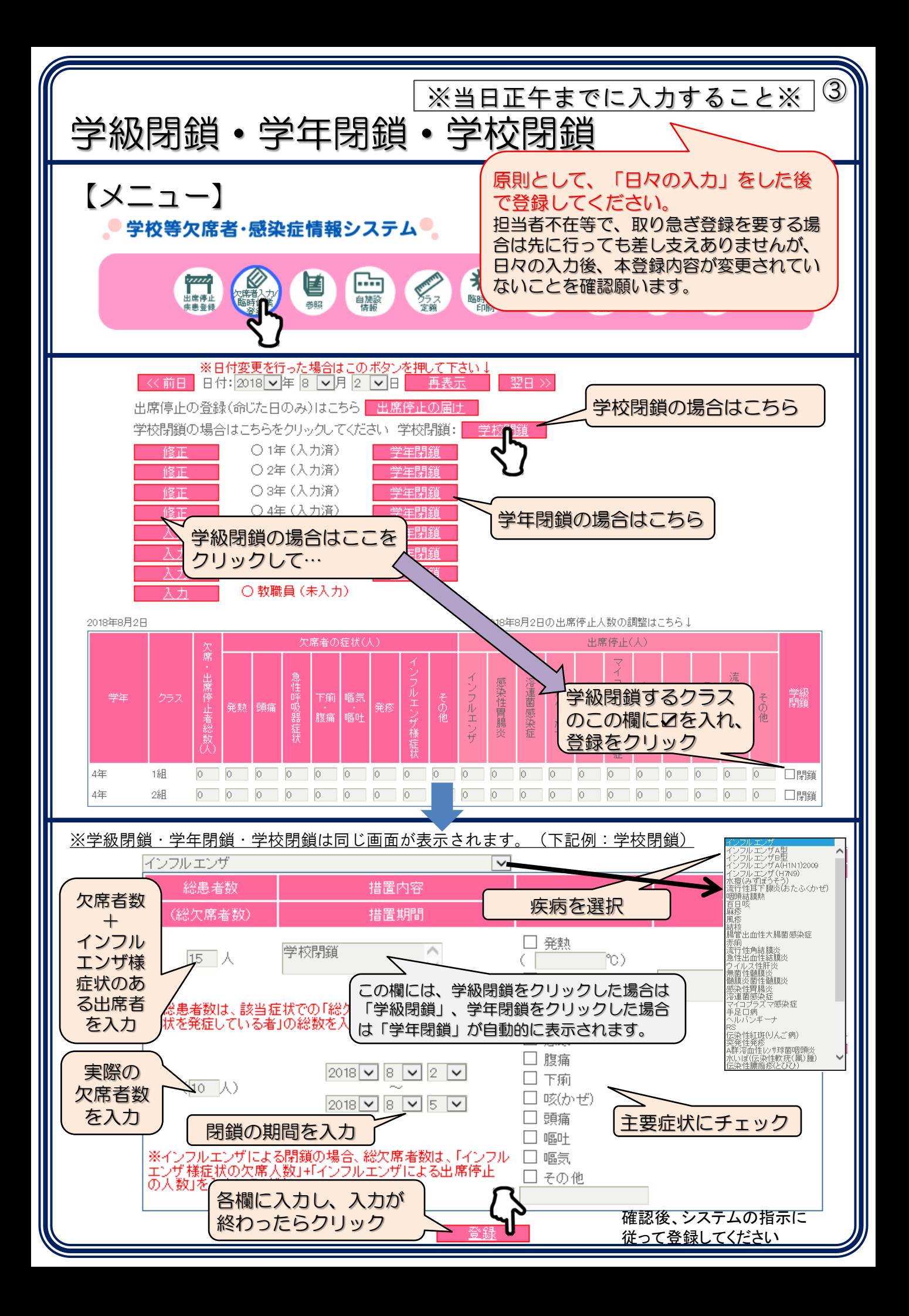

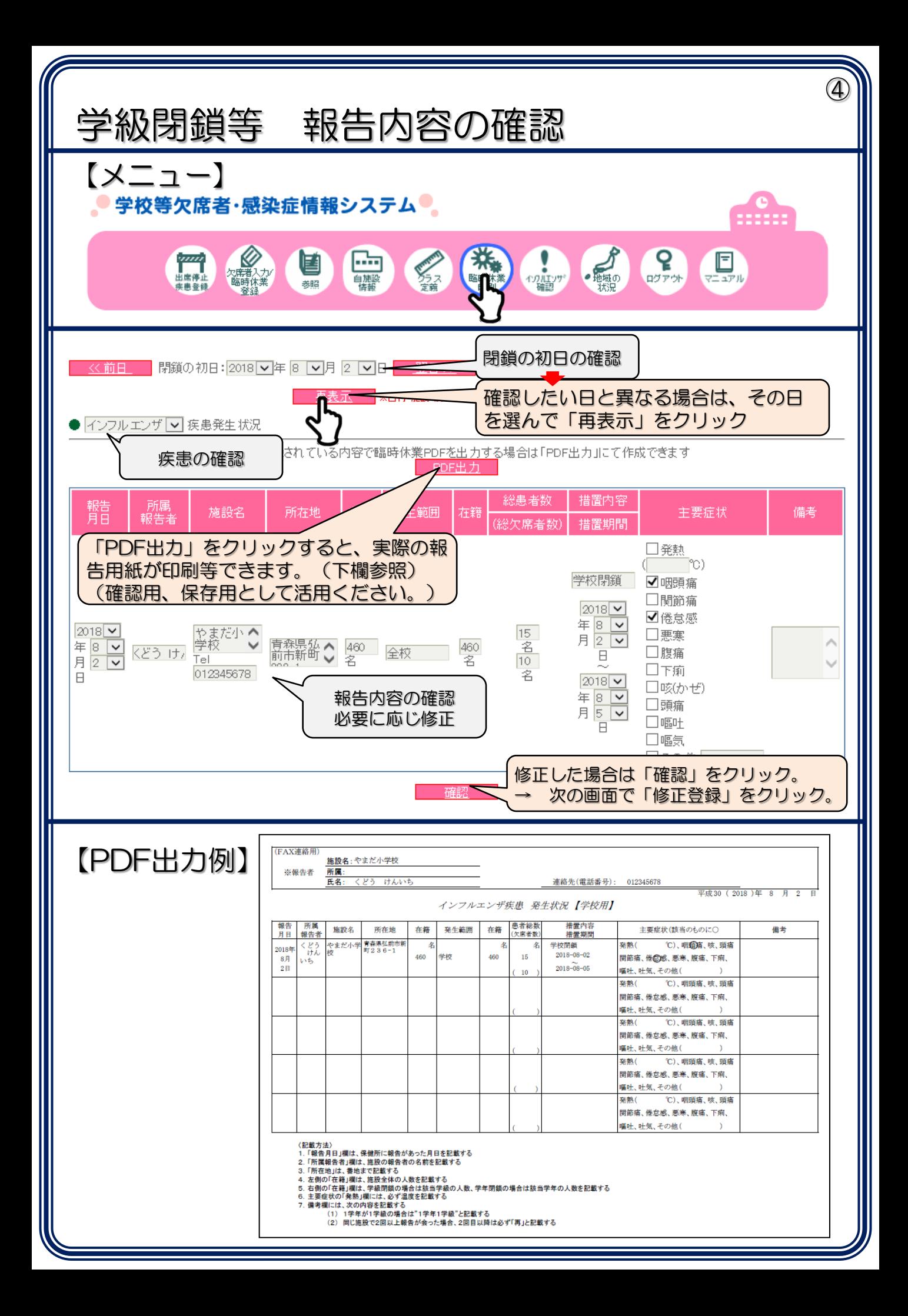

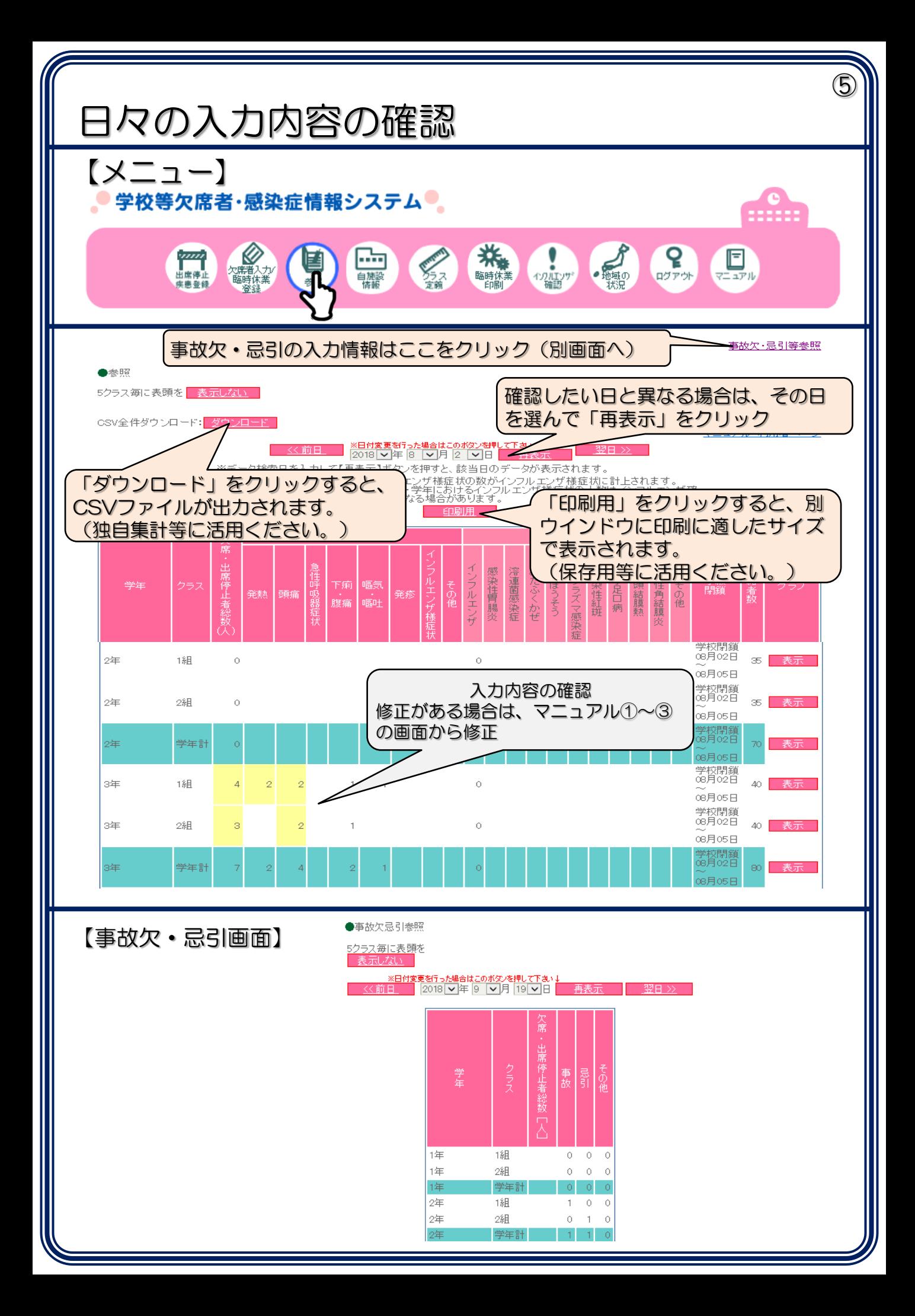

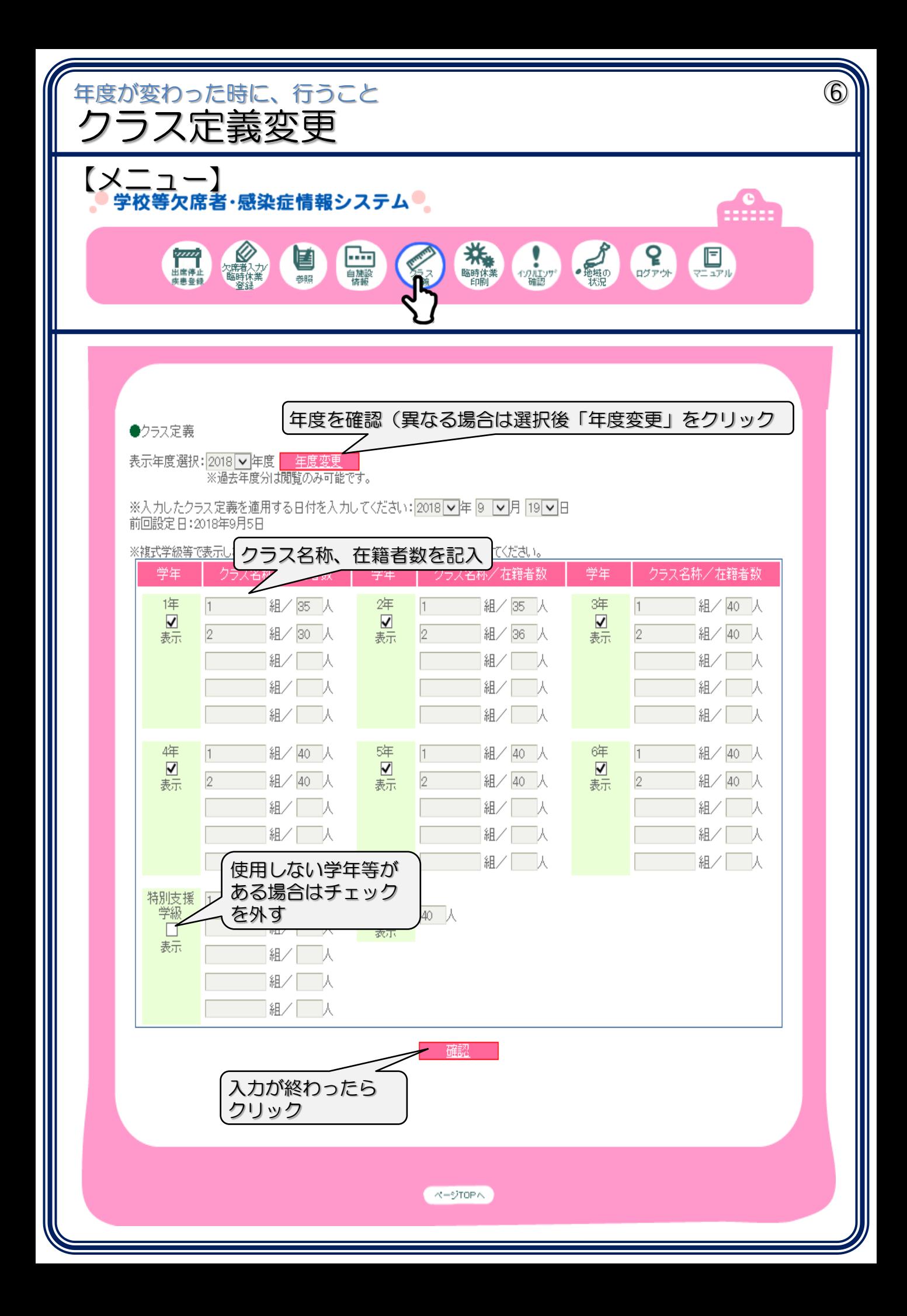

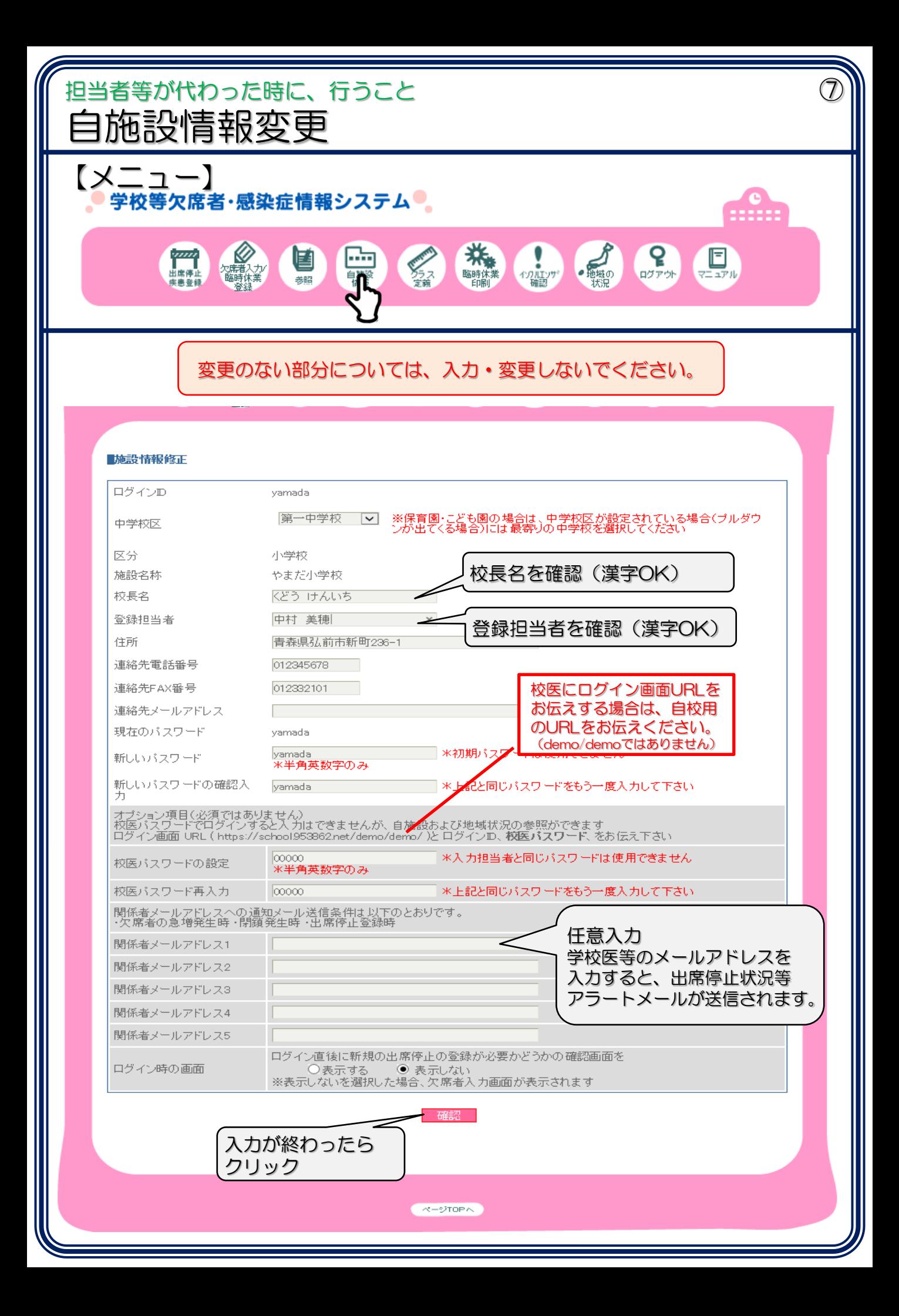

## 【参考情報】

## ○ システムデモ(入力等の練習用に使用できます。)

https://school.953862.net/demo/demo/

 ログインID: yamada パスワード: yamada

○ 京都府健康対策課ホームページ

http://www.pref.kyoto.jp/kentai/index.html

○ 京都府の保健所一覧

http://www.pref.kyoto.jp/hokensyo

○ 学校保健ポータルサイト(日本学校保健会ホームページ)

https://www.gakkohoken.jp/

## ○ 日本学校保健会システムマニュアル(学校用)

https://school.953862.net/manual\_all/pdf/n\_school\_manual250.pdf

○ 日本学校保健会システムマニュアル(校医用)

https://school.953862.net/manual\_all/pdf/n\_school\_manual240\_koui.pdf